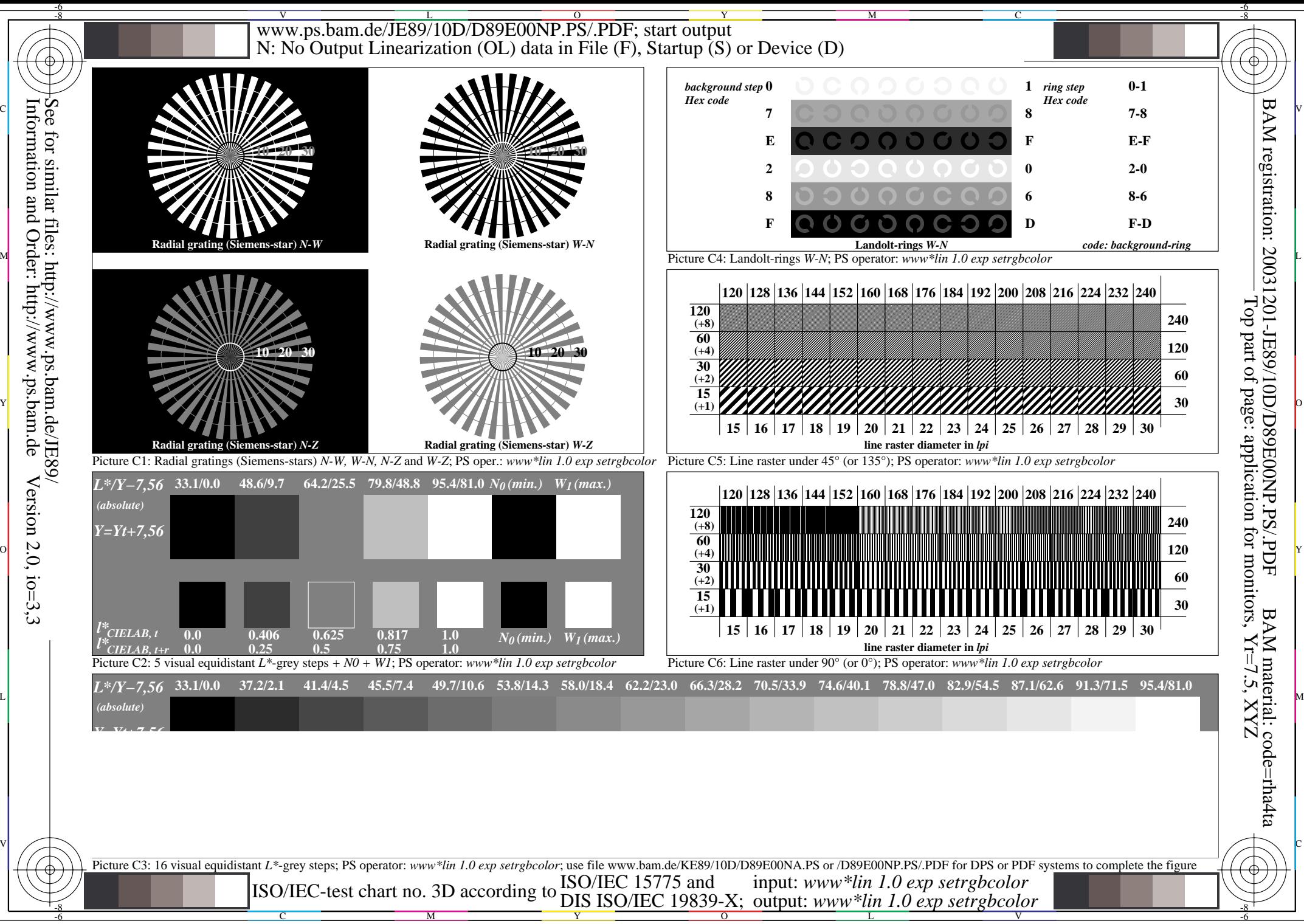

 $Version 2.0, i.o=3,3$